How To Set Up A Wireless Ad Hoc [\(computer-to](http://myfiles.westpecos.com/document.php?q=How To Set Up A Wireless Ad Hoc (computer-to-computer) Network In Windows 8)computer) Network In Windows 8 >[>>>CLICK](http://myfiles.westpecos.com/document.php?q=How To Set Up A Wireless Ad Hoc (computer-to-computer) Network In Windows 8) HERE<<<

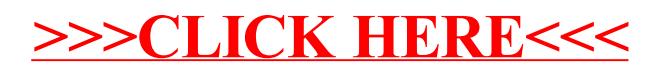